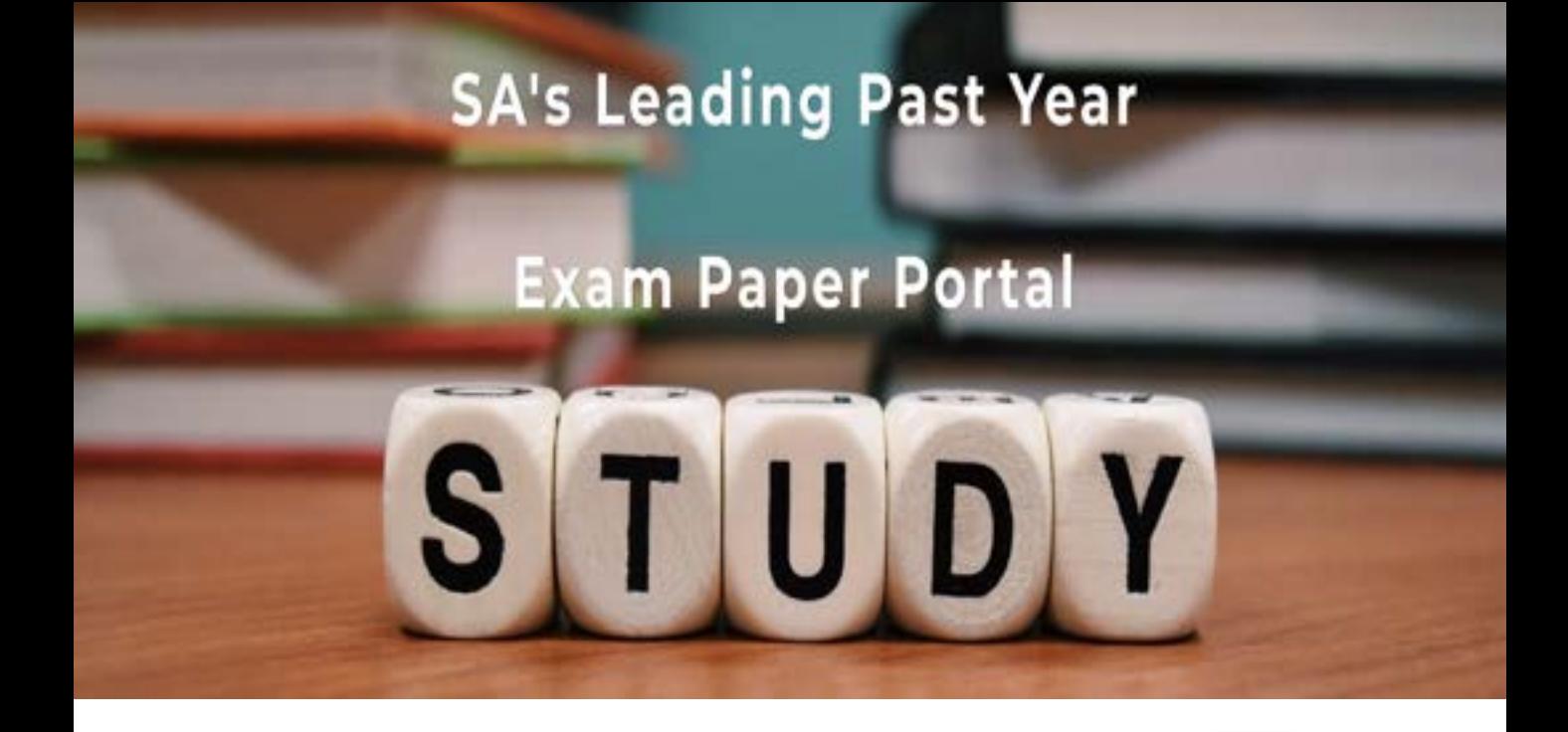

You have Downloaded, yet Another Great Resource to assist you with your Studies  $\odot$ 

Thank You for Supporting SA Exam Papers

Your Leading Past Year Exam Paper Resource Portal

Visit us @ www.saexampapers.co.za

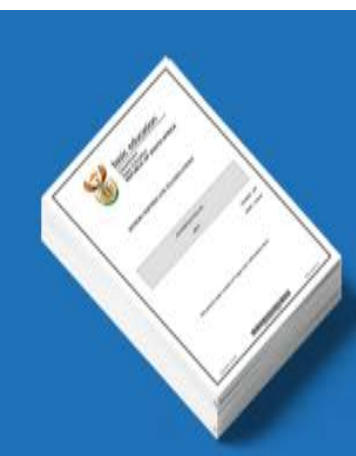

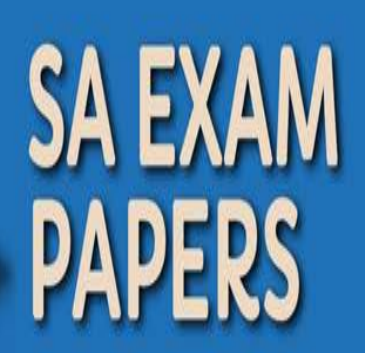

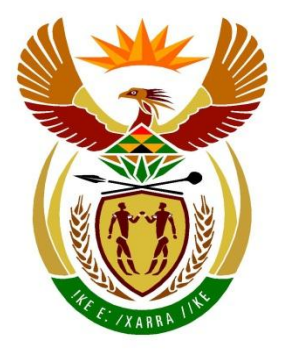

# basic education

Department: **Basic Education REPUBLIC OF SOUTH AFRICA** 

# **SENIORSERTIFIKAAT-EKSAMEN/ NASIONALE SENIORSERTIFIKAAT-EKSAMEN**

# **REKENAARTOEPASSINGSTEGNOLOGIE V1**

# **2022**

# **NASIENRIGLYNE**

**PUNTE: 150**

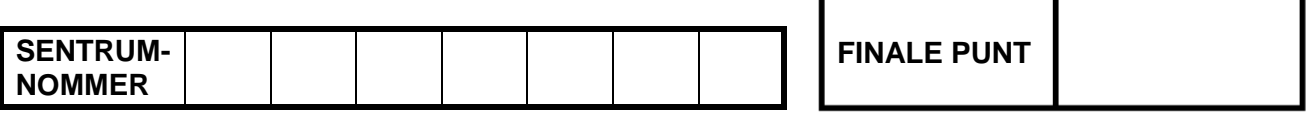

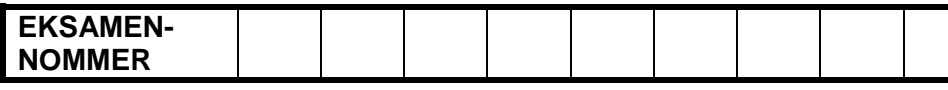

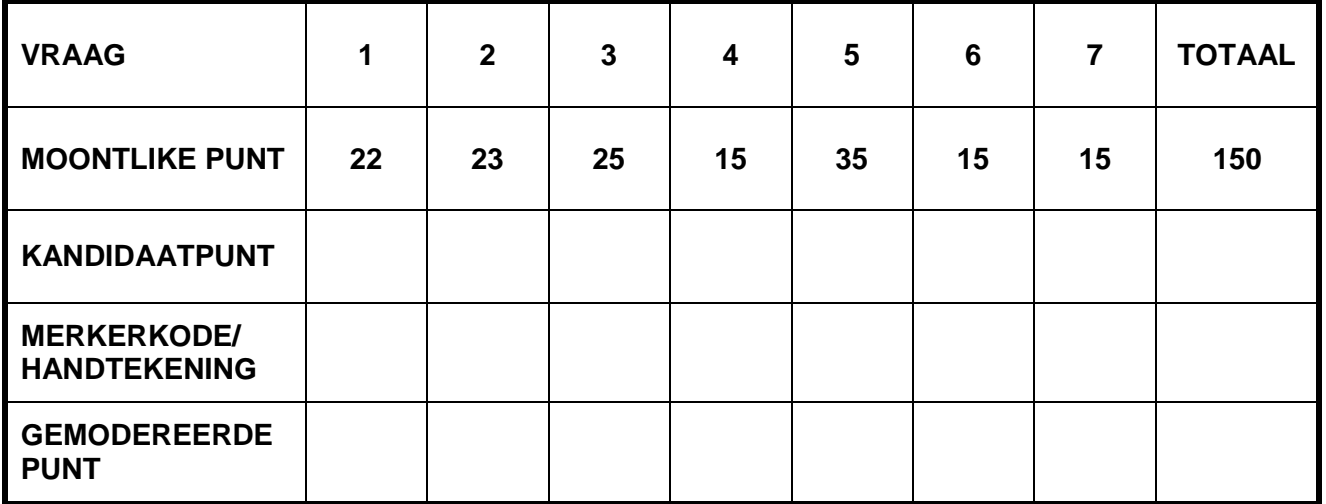

**Hierdie nasienriglyne bestaan uit 12 bladsye.**

*Kopiereg voorbehou Blaai om asseblief*

**EKSAMENNOMMER**

## *Kontroleer deurgaans vir akkuraatheid en vaardigheid voordat punt toegeken word.*

**VRAAG 1 Lêernaam: 1Types Totaal V1: 22**

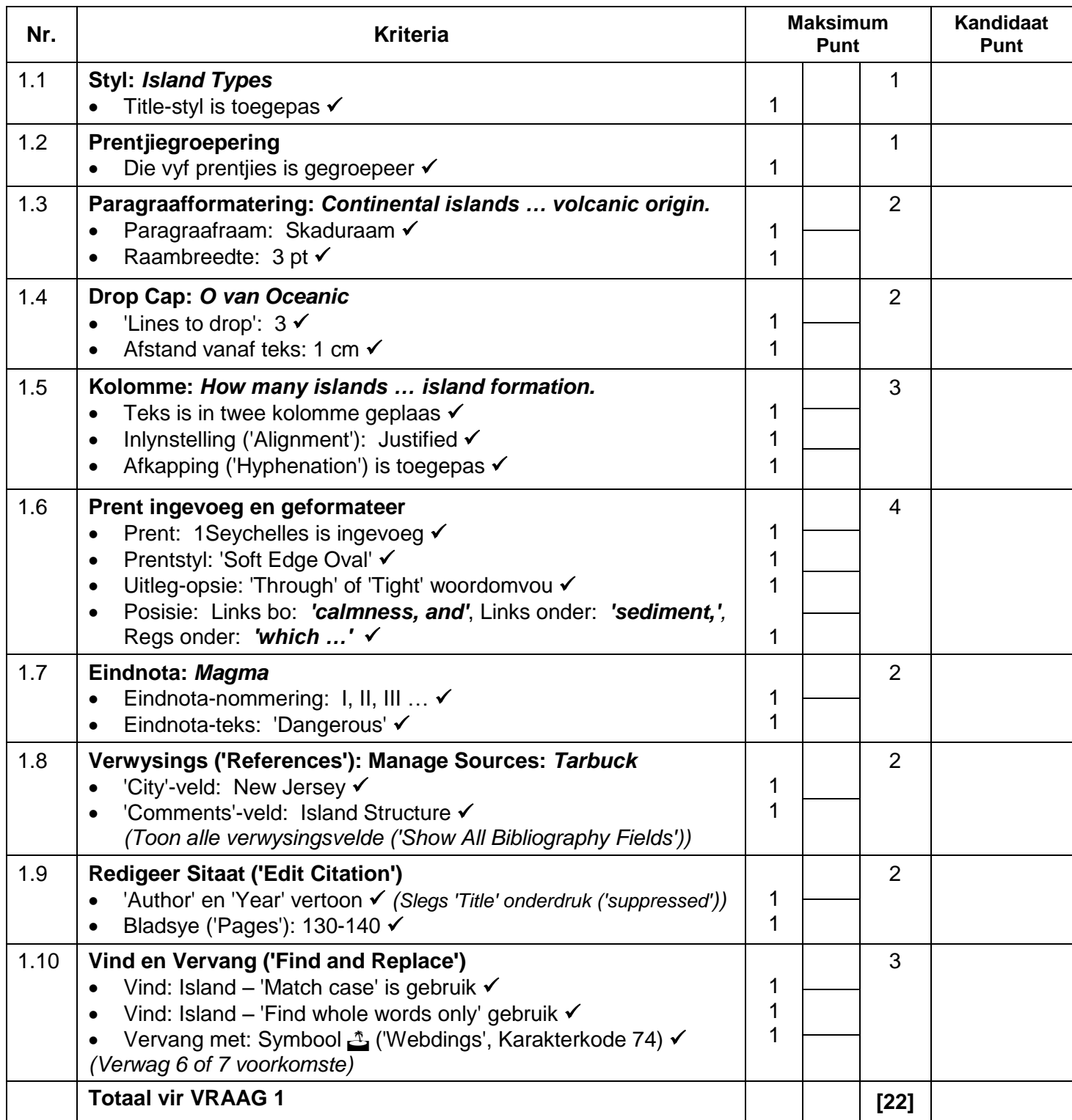

**EKSAMENNOMMER**

# *Kontroleer deurgaans vir akkuraatheid en vaardigheid voordat punt toegeken word.*

**VRAAG 2 Lêernaam: 2Top10, 2Confidential Totaal V2: 23**

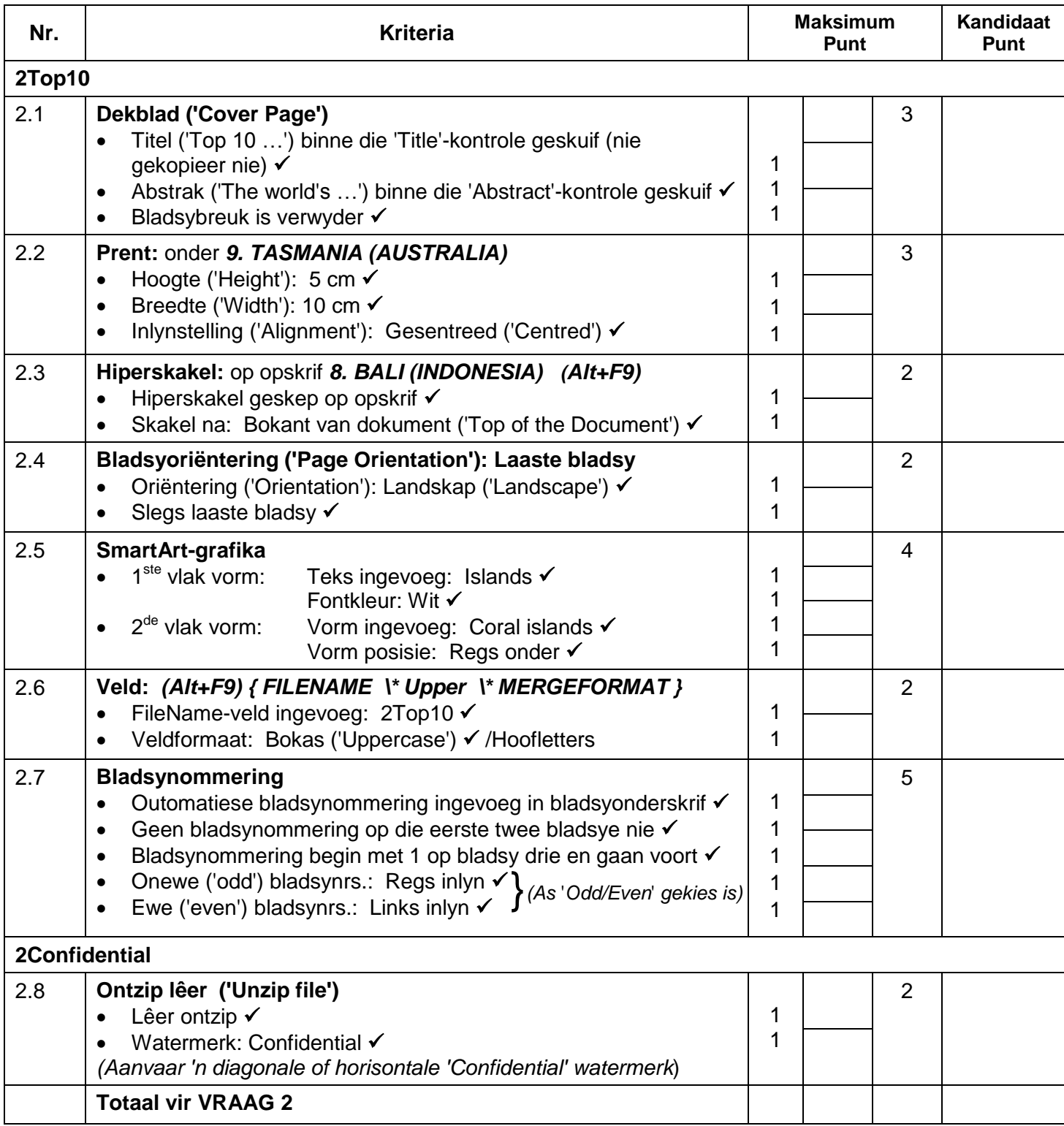

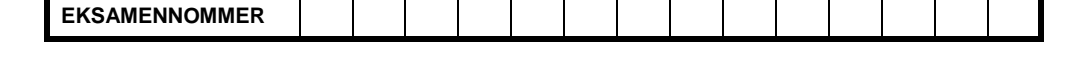

### **VRAAG 3 Lêernaam: 3Population Totaal V3: 25**

- *Sien die vrae vanaf die formules na en nie die waardes/antwoorde in die sel nie.*
- *Kontroleer teen die kandidaat se eintlike werk (Selverwysings mag verskil, afhangend van die kandidaat se respons.)*
- *Kandidaat mag verskeie formules of selle as 'boublokke' gebruik om by antwoorde uit te kom.*
- *Benoemde reekse kan in plaas van selverwysings gebruik word.*
- *Die antwoorde moet steeds korrek wees, selfs al word veranderinge aan die bestaande data gemaak.*

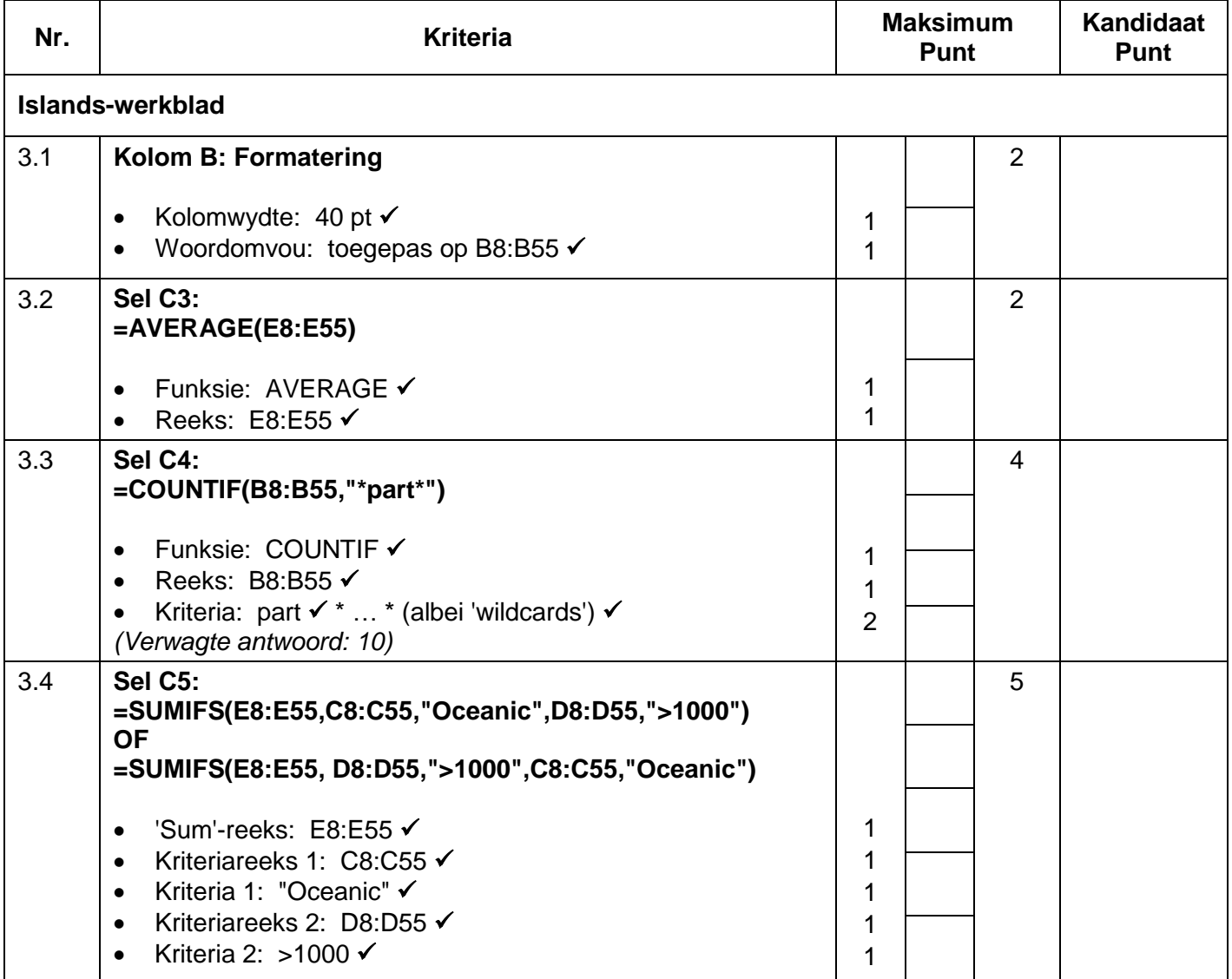

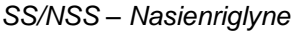

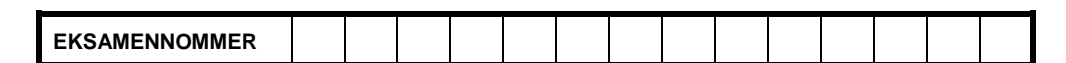

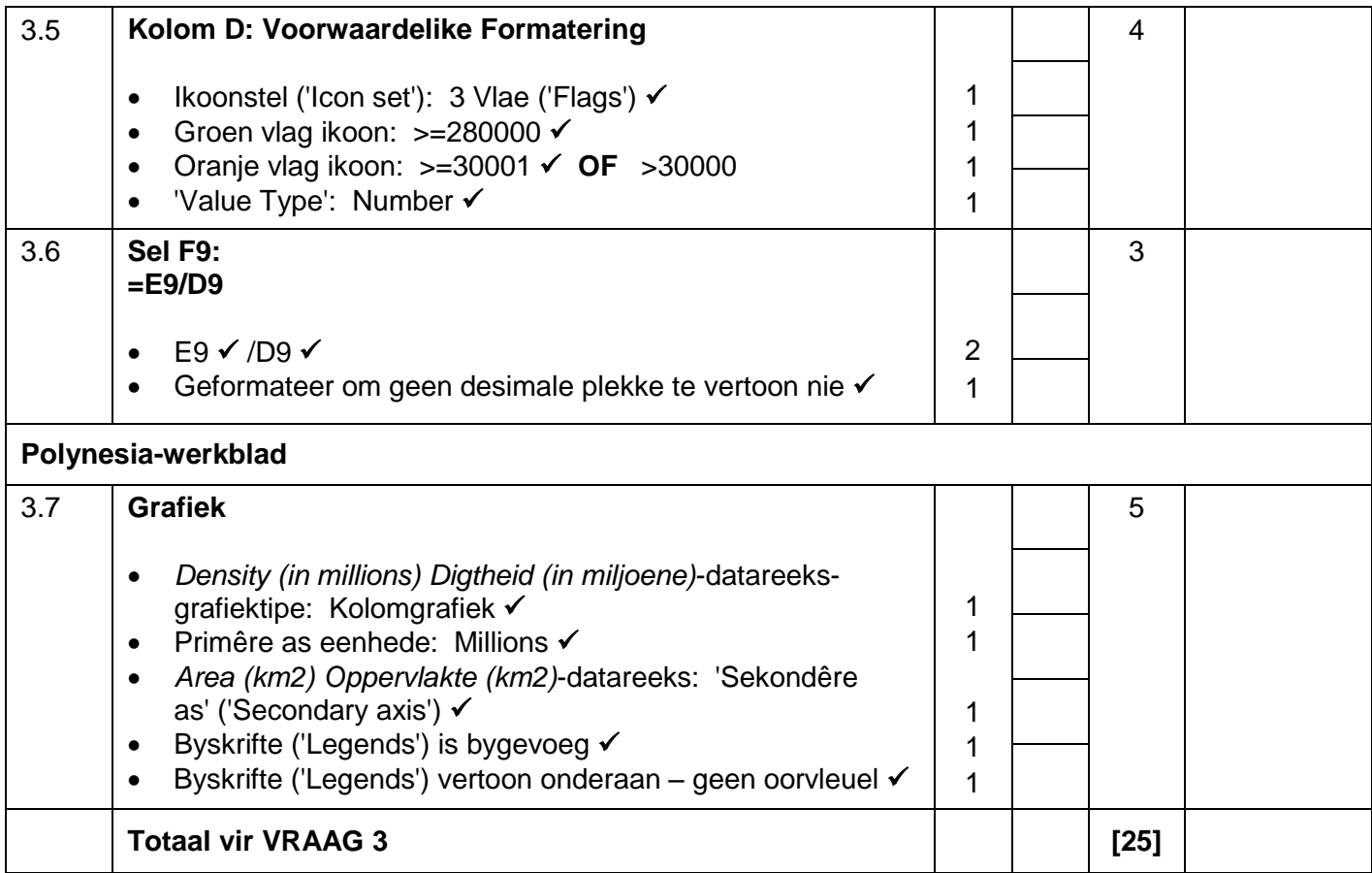

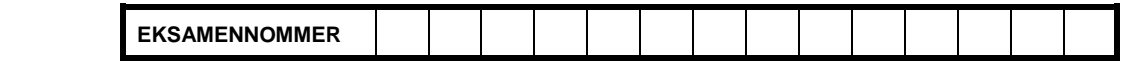

### **VRAAG** 4 **Lêernaam: 4Bookings Totaal V4: 15**

- 
- *Sien die vrae vanaf die formules na en nie die waardes/antwoorde in die sel nie.*
- *Kontroleer teen die kandidaat se eintlike werk (Selverwysings mag verskil, afhangend van die kandidaat se respons.)*
- *Kandidaat mag verskeie formules of selle as 'boublokke' gebruik om by antwoorde uit te kom.*
- *Benoemde reekse kan in plaas van selverwysings gebruik word.*
- *Die antwoorde moet steeds korrek wees, selfs al word veranderinge aan die bestaande data gemaak.*

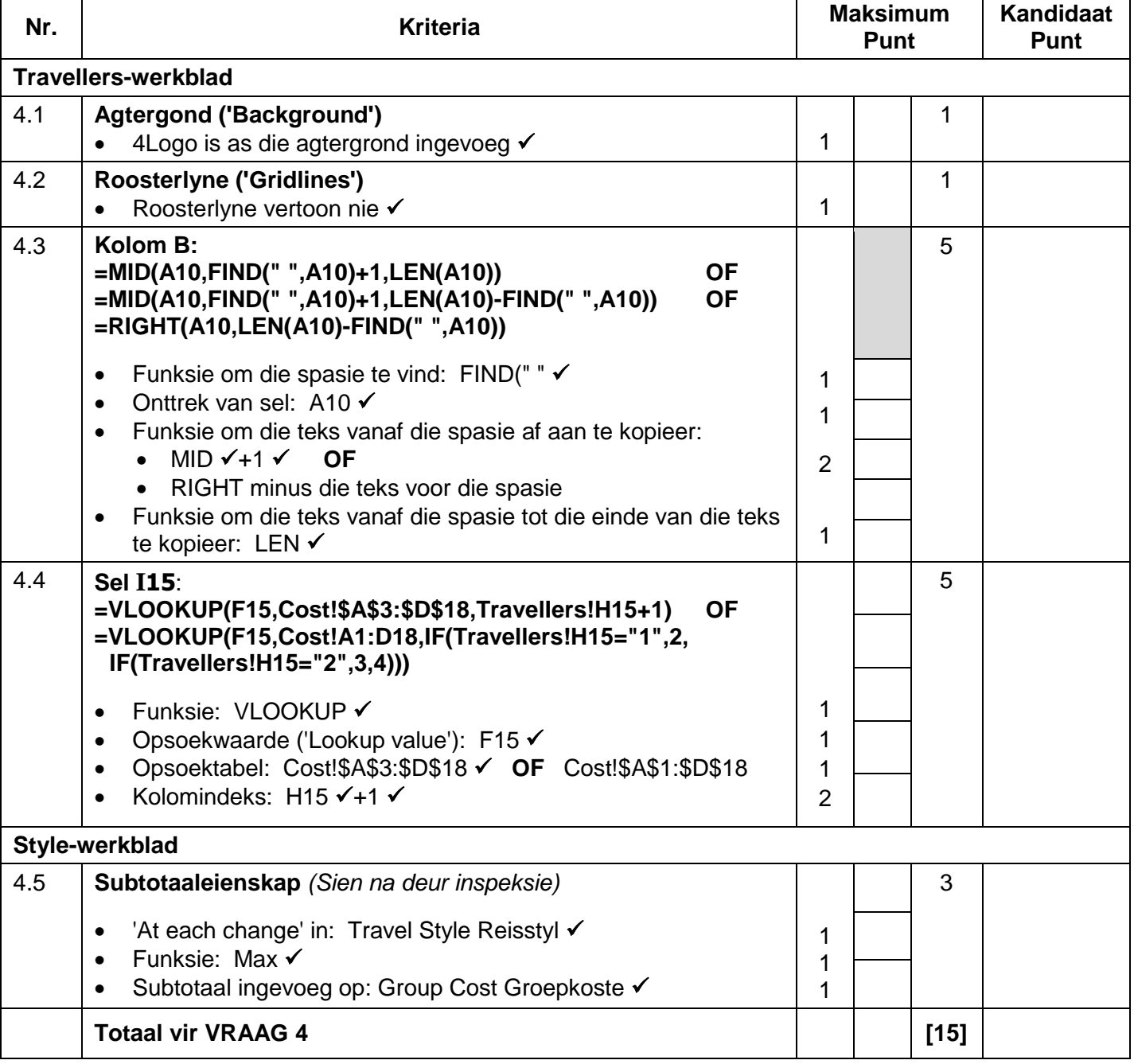

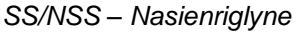

**EKSAMENNOMMER**

**VRAAG 5 Lêernaam: 5Details Totaal V5: 35**

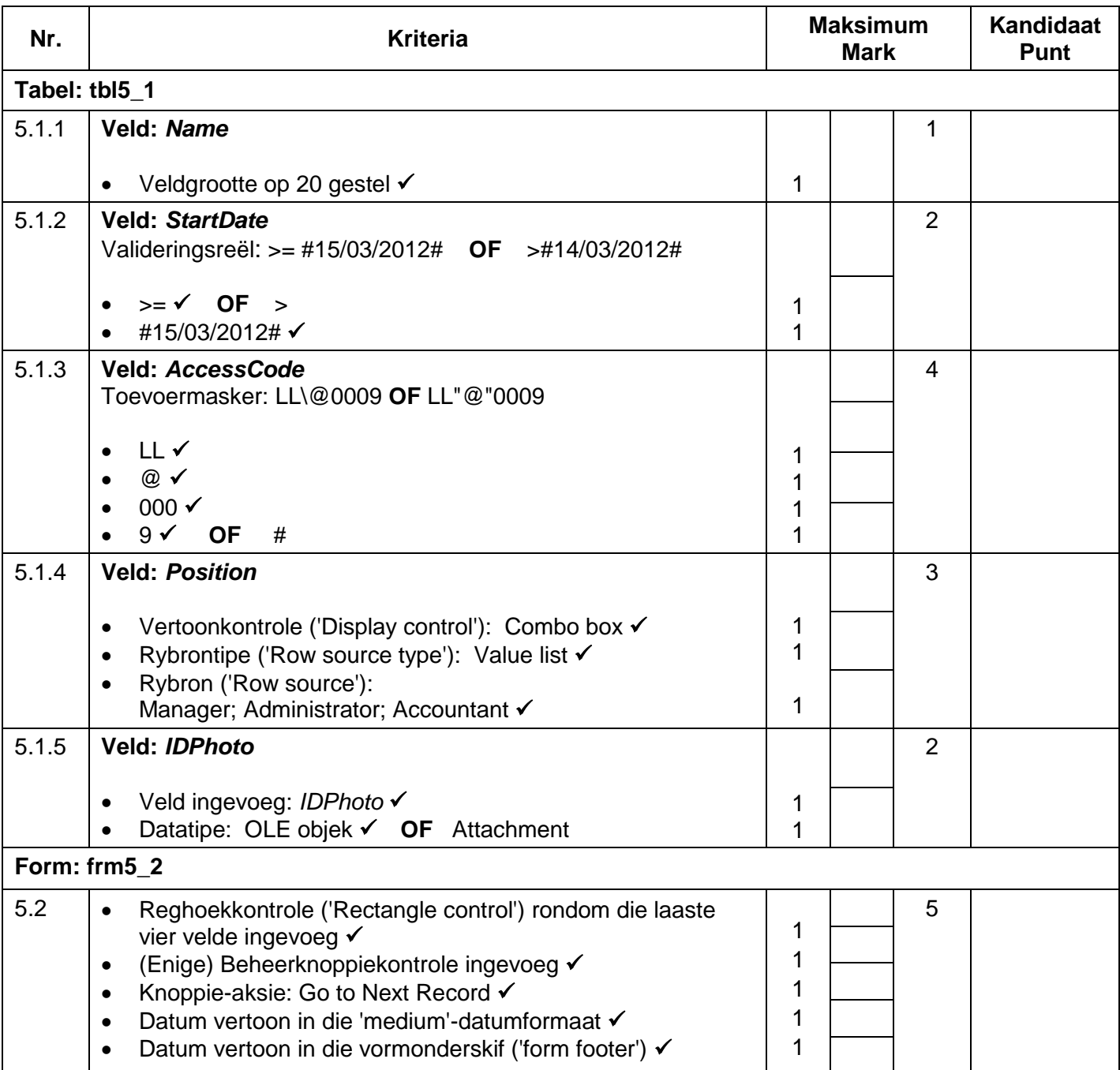

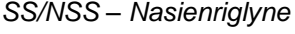

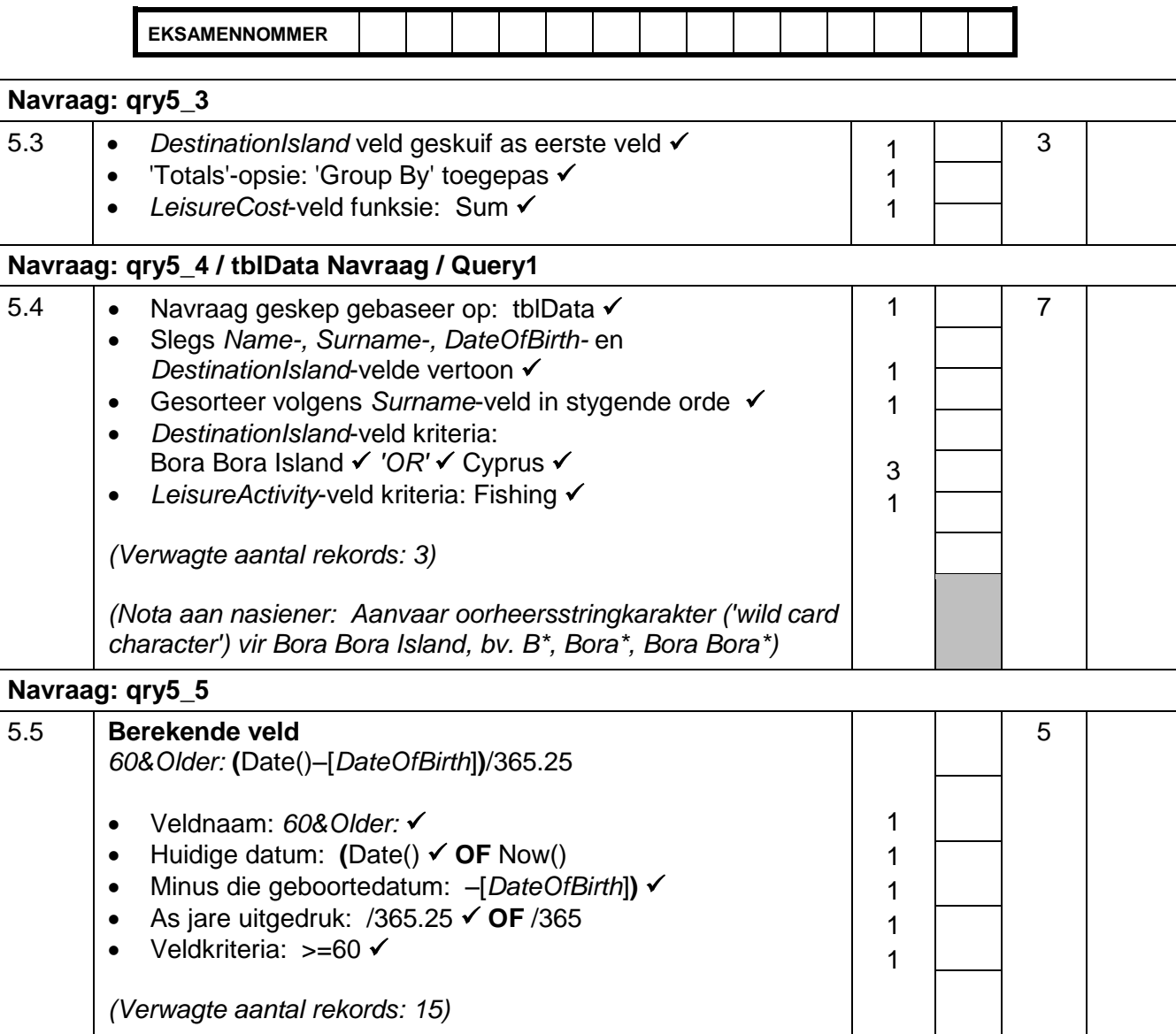

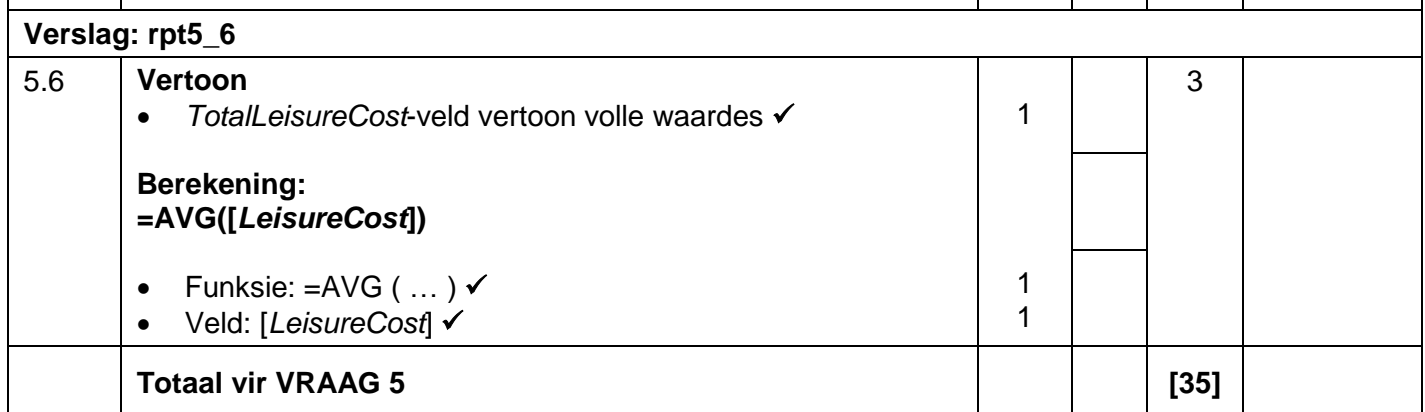

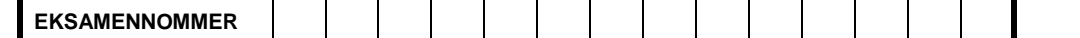

## **VRAAG 6 Lêernaam: 6\_1Win, 6\_2Expensive Totaal V6: 15**

- *Die vraag moet vanaf die HTML-kode gemerk word.*
- *Numeriese-attribuutwaardes en enkele woorde hoef nie in aanhalingstekens te wees nie.*

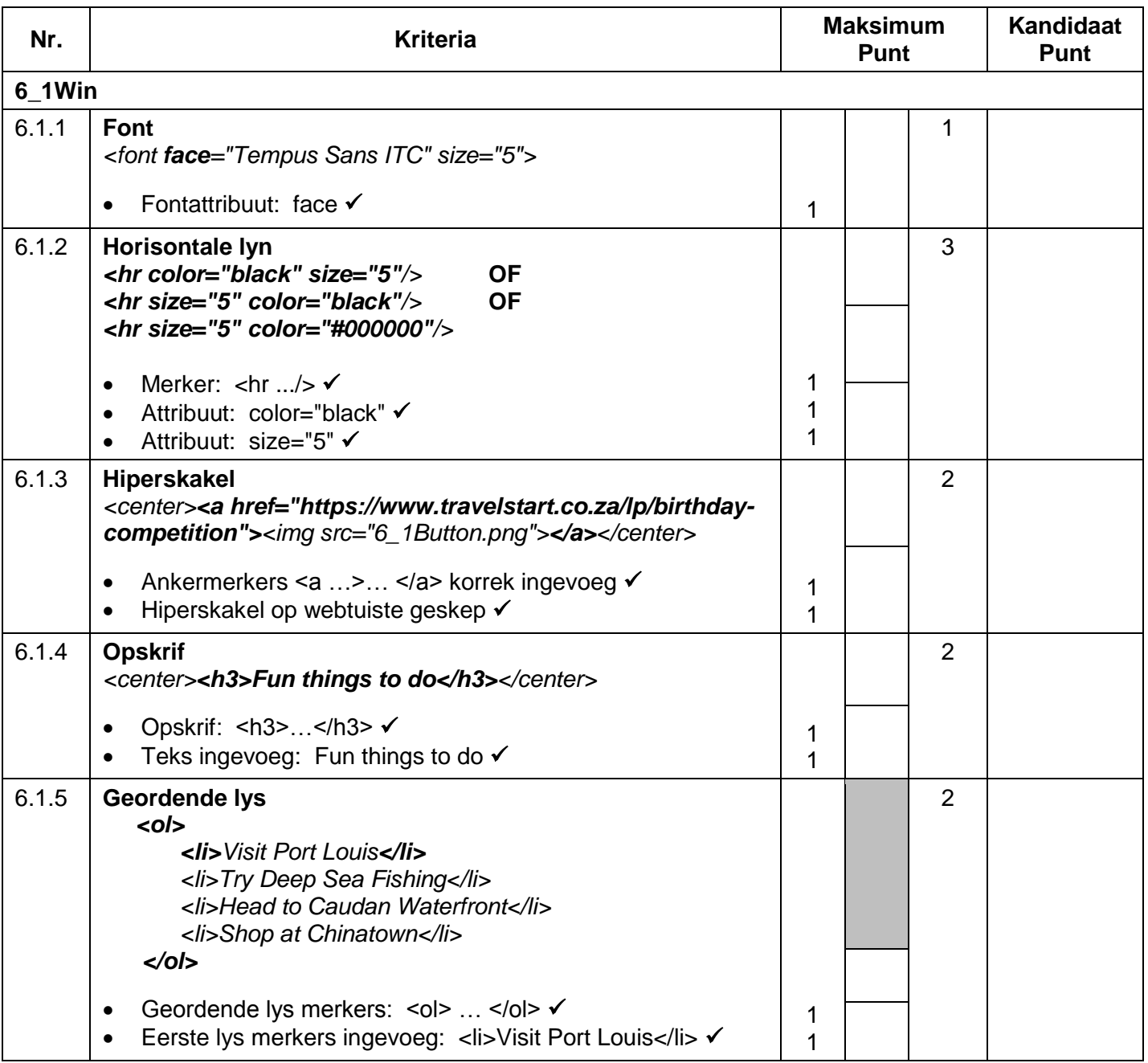

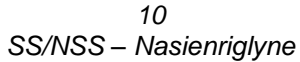

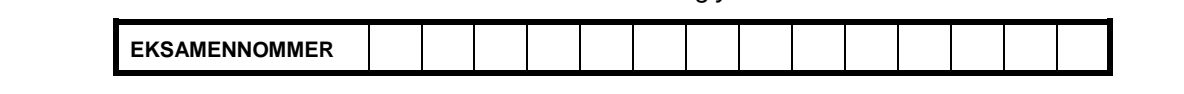

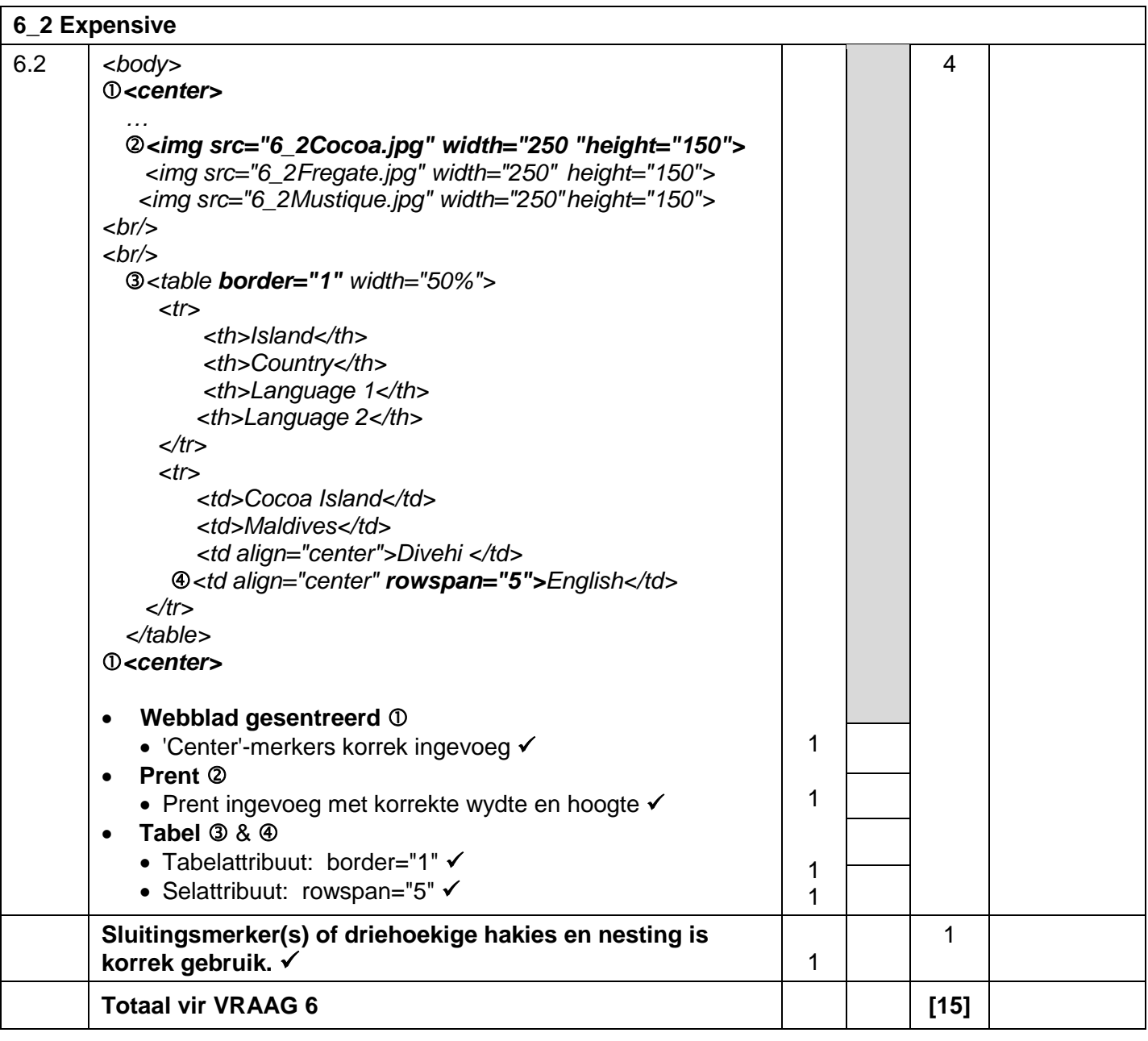

**EKSAMENNOMMER**

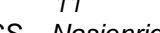

*SS/NSS – Nasienriglyne*

## **VRAAG 7 Lêername: 7Discount, 7Card, 7MergedCard Totaal V7: 15**

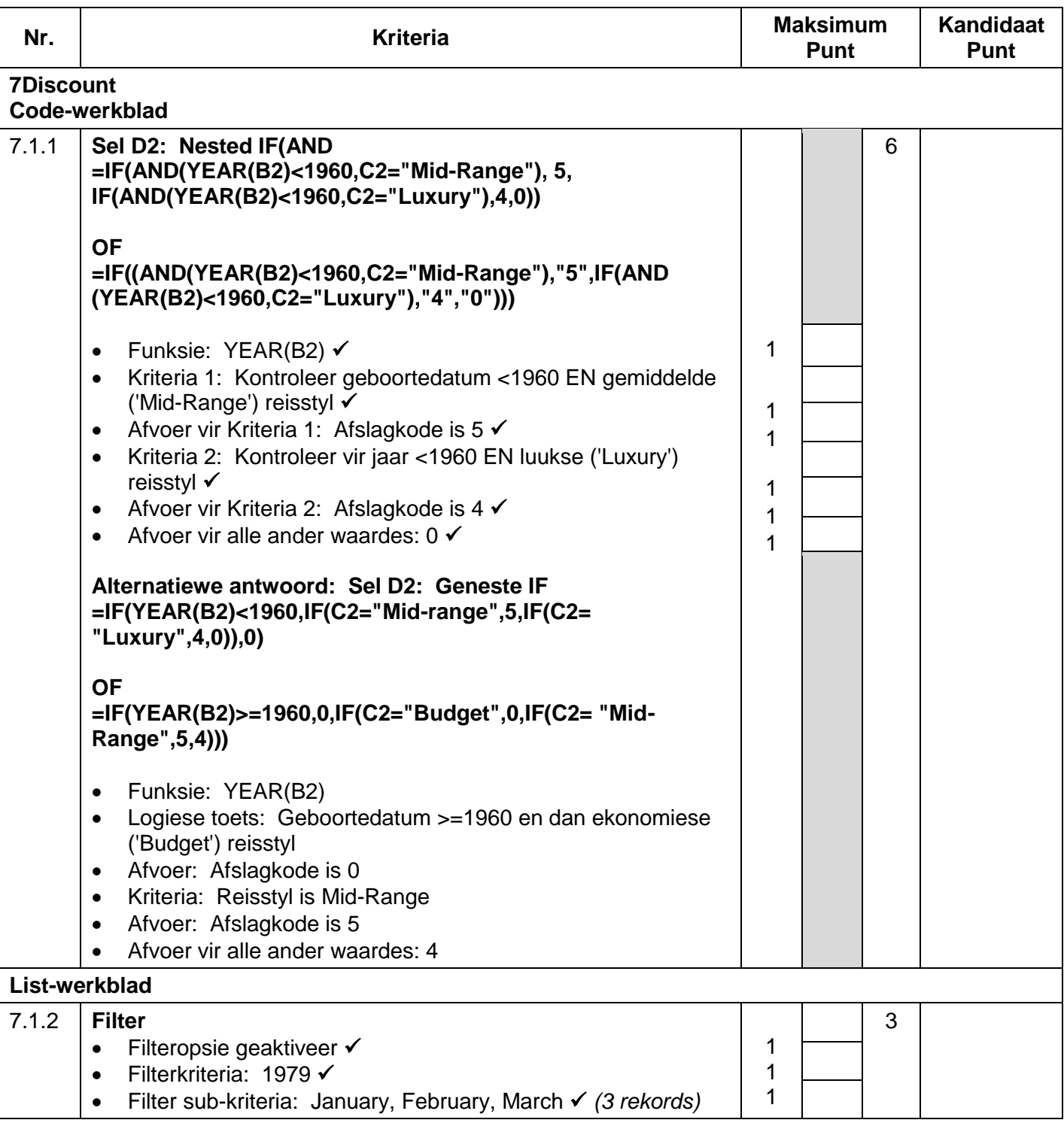

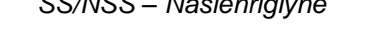

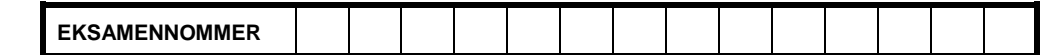

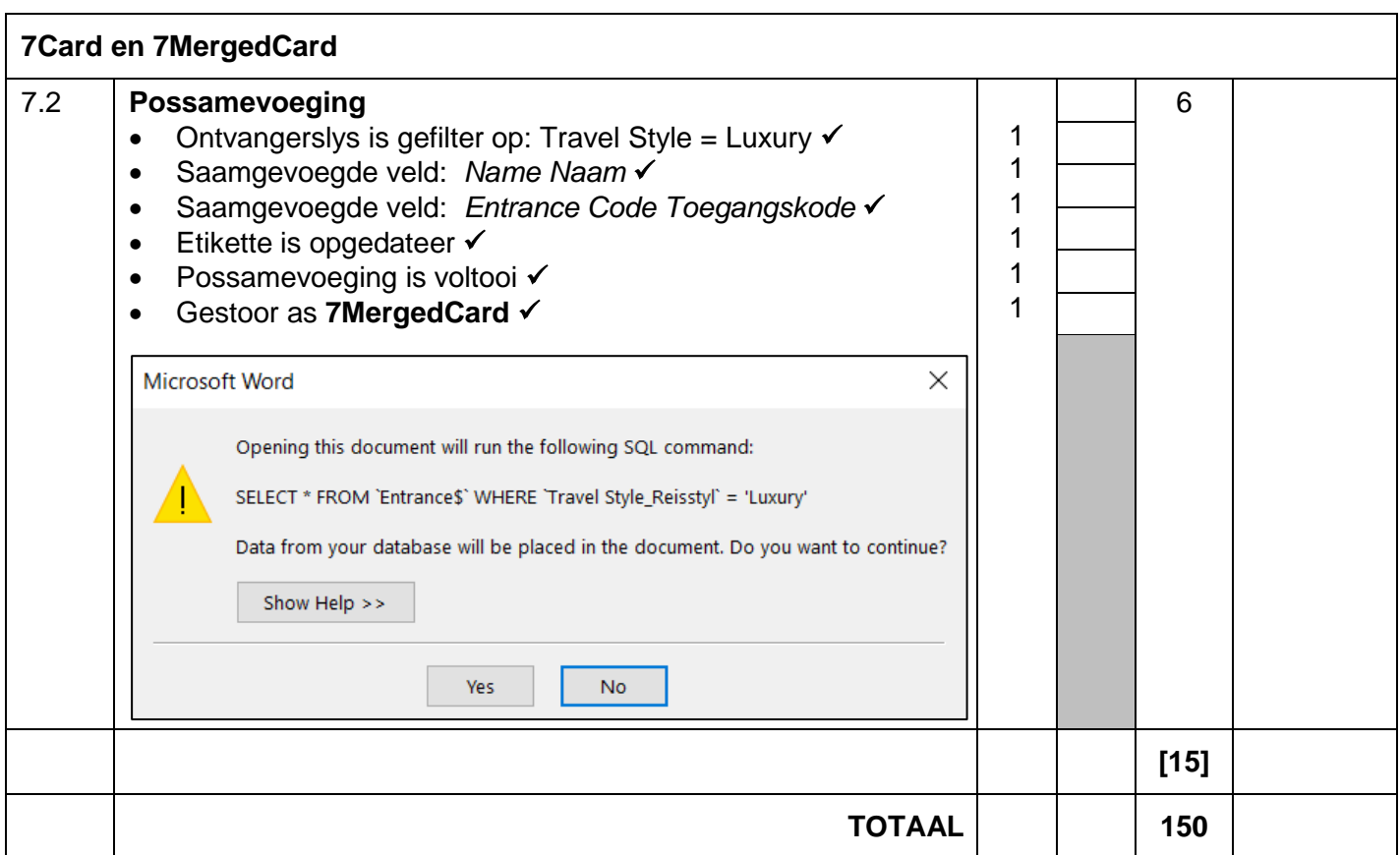